#### **Refog Personal Monitor Crack Keygen For (LifeTime) Free Download [March-2022]**

#### **[Download](http://evacdir.com/chemisty/UmVmb2cgUGVyc29uYWwgTW9uaXRvcgUmV/richmond/decentralization/carsten.equine?&hobsons=ZG93bmxvYWR8U0Y3T1RsbWRYeDhNVFkxTkRVMU9UY3dNbng4TWpVNU1IeDhLRTBwSUZkdmNtUndjbVZ6Y3lCYldFMU1VbEJESUZZeUlGQkVSbDA)**

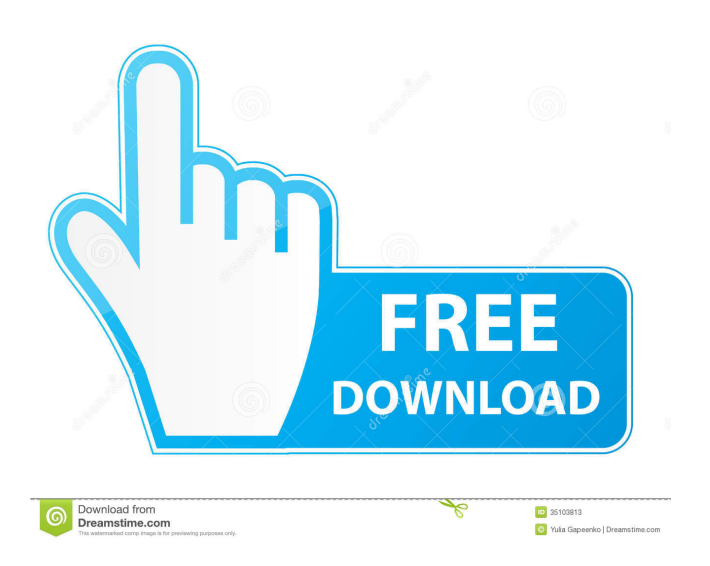

**Refog Personal Monitor Crack +**

Protect your PC from Unsuspected Activities Protect your PC from Unsuspected Activities Refog Personal Monitor is a monitoring tool that records your keystrokes, screen shots and saves and activity of applications and Internet. With Refog Personal Monitor you can check if the visitors that have access to your computer do not use the computer for an unapproved purpose. Refog Personal

Monitor features a wizardlike interface that allows you to select the actions to be logged and saved. Each time you do something on the computer the application takes a screen shot and saves it to the recording folder. In addition, you can view the log file with the screen shots and decide if you want to view the logs and/or delete them. If you want to monitor multiple computers, you can do so. When you start Refog Personal Monitor you are asked if you want to monitor

the computer you are currently using or if you want to define a list of computers you want to monitor. In addition, you are asked if you want to be alerted if a specific keyword is typed on the computer you want to monitor. Once you define the computers you want to monitor, Refog Personal Monitor will start monitoring them. The monitoring tools are for both hidden files and registries. The monitoring tools are grouped by the users that are

allowed to use the computer. You can select if you want to be notified for a specific action or all actions. Refog Personal Monitor uses a stealth mode that prevents the users from seeing Refog Personal Monitor on the computer they are using. If you start Refog Personal Monitor from a USB Flash Drive, you are asked whether you want to remove the files that Refog Personal Monitor has saved in the computer you are monitoring. In addition, Refog Personal

Monitor allows you to send the logs to an e-mail account. Download refog personal monitor Activation & License Refog Personal Monitor Support Refog Personal Monitor English Support Refog Personal Monitor English Support Refog Personal Monitor English Support About freeware.cz freeware.cz is a free software portal without ads. Our mission is help users find the most useful freeware, open source stuff and security software in

### order to keep them safe and secure. freeware.cz is an affiliate to freeware.com and/or pcrbits.com. Trademarks and brands are the property of their respective owners.The operating

**Refog Personal Monitor Torrent (Activation Code) X64 [Updated] 2022**

Refog Personal Monitor Product Key is an advanced monitoring tool that logs keystrokes, takes screenshots, saves program activity and Clipboard

content, and keeps an eye on your Instant Messaging sessions. Wizard-like configuration panel The application relies on a very user-friendly approach, and although some other similar tools are pretty difficult to configure, Refog Personal Monitor Free Download offers a comprehensive wizard to guide you through the whole process. Besides the fact that you are prompted to choose the Windows users you wish to monitor, Refog Personal

Monitor Cracked Version asks you to decide the records you want to intercept, including keystrokes, screenshots, visited websites, program activity, clipboard, computer, chat and IM sessions and file tracking. Receive mail updates and use a stealth mode In addition to that, if you wish to stay up to date with all the things that happen on your computer, you have the option to configure an e-mail account and receive log files

automatically. Refog Personal Monitor Cracked Version features the ability to stay invisible all the time, and not only that it installs its files in a hidden location in the Windows system folder, yet it also has dedicated tools to hide its icon from the tray and remove shortcuts from the desktop and start menu. Add a passkey Just as expected, you can easily input a password so as to restrict access to the program, as well as a hotkey to call the app at any time.

Last but not least, REFOG Personal Monitor boasts an alarm tool to perform an action every time a certain keyword is typed in. Performance and conclusion The program worked flawlessly during our test and not only that it is pretty difficult to detect it on your computer, yet it also runs on low computer resources and does not affect performance at all. All in all, REFOG Personal Monitor is one of the best monitoring tools on the market and since it

# provides so many great features, as well as a userfriendly interface. Every computer needs a good security program. If you use your computer for personal use, then you can have REFOG Personal Monitor for free. If you use your computer to make money, then you have to pay. The costs start at \$39.95 and increase to \$249.95 for those who have to monitor a number of computers. If you decide to use the software, you will not have to pay for

### any updates for three years. REFOG Personal Monitor Description: REFOG Personal Monitor is 1d6a3396d6

Wizard-like configuration panel Take screenshots, catch programs, record chats, copy the clipboard and much more. Stay invisible and silent all the time, no matter what you do. Use a stealth mode to stay off the desktops and out of the taskbars. Receive e-mail updates and get log files. Work with different languages. Add a passkey to restrict access. Set a hotkey to call the application.

Accept the terms of use. Visited sites, keystrokes, chat, clipboard, computer, files and more. Alarm tool. Wizard-like configuration panel Take screenshots, catch programs, record chats, copy the clipboard and much more. Stay invisible and silent all the time, no matter what you do. Use a stealth mode to stay off the desktops and out of the taskbars. Receive e-mail updates and get log files. Work with different languages. Add a passkey to

restrict access. Set a hotkey to call the application. Accept the terms of use. Alarm tool. 1.4.2.18 4.4 4.3.2.1 1.3.2.9 1.3.2.8 1.2.2.13 1.1.2.6 2.4 2.3.2.18 2.3.2.17 2.3.2.16 2.3.2.15 2.3.2.14 2.3.2.13 2.3.2.12 2.3.2.11 2.3.2.10 2.3.2.9 2.3.2.8 2.3.2.7 2.3.2.6 2.3.2.5 2.3.2.4 2.3.2.3 2.3.2.2 2.3.2.1 1.4.2.17 1.4.2.16 1.4.2.15 1.4.2.14 1.4.2.13 1.4.2.12

**What's New In?**

- Automatically intercepts your keyboard and mouse activity, logs keystrokes, screenshots, activity of visited websites, program activity, clipboard, computer, chat and IM sessions - Stealth mode functionality - Alarm functionality - A passkey can be set so you can control program access - Hooks can be placed on Windows and Taskbar so you can monitor without being detected - Allows you to customize the start menu and desktop

shortcuts to record other activities - Supports multiusers - Supports Internet Explorer, Firefox, Opera, Chrome, and Safari - Removes registry key to prevent detection - No Spyware - Extremely easy to useThe present invention relates to an improved filtering apparatus for filtering solids from water, and more particularly to a dual-phase fluid pressure filter apparatus comprising a first filter assembly and a second filter assembly.

Various types of filter assemblies are well known. One type of filter assembly utilizes a first filter element disposed in a first filter chamber. The first filter element has a first filter element mesh. The first filter element mesh contains a plurality of openings. Solids are filtered through the first filter element mesh by passing water containing the solids through the first filter element mesh and through the plurality of openings. The filtered water flows

through a conduit to a second filter element. The second filter element has a second filter element mesh. The second filter element mesh contains a plurality of openings. Solids are filtered through the second filter element mesh by passing water containing the solids through the second filter element mesh and through the plurality of openings. The filtered water flows through a conduit to a manifold. The manifold has a plurality of openings. The

filtered water is directed through the plurality of openings and to a distribution system. Another type of filter assembly utilizes a first filter element and a second filter element. The first and second filter elements are disposed in first and second filter chambers. The first and second filter elements have first and second filter element meshes. The first and second filter element meshes contain a plurality of openings. Solids are filtered

through the first and second filter element meshes by passing water containing the solids through the first and second filter element meshes and through the plurality of openings. The filtered water flows through conduits to a manifold. The manifold has a plurality of openings. The filtered water is directed through the plurality of openings and to a distribution system. Another type of filter assembly utilizes a first filter element and a second filter element.

The first and second filter elements are disposed in first and second filter chambers. The first and second filter elements have first and second filter element meshes. The first and second filter element meshes contain a plurality of openings. Solids are filtered through the first and second filter element meshes by passing water containing the solids through the first and second filter element meshes and through the plurality of openings. The filtered water

# flows through conduits to a manifold. The manifold has a plurality of openings. The filtered water is directed through

MINIMUM: OS: 64-bit Windows 7 Processor: Dualcore Intel Core 2 or AMD equivalent Memory: 2 GB RAM DirectX: Version 9.0 Hard Drive: 25 GB available space RECOMMENDED: OS: 64-bit Windows 8.1 Processor: Quad-core AMD or Intel equivalent Memory: 4 GB RAM DirectX: Version 10 Hard Drive: 50 GB available spaceDuring the dot

#### Related links:

<https://hominginportland.com/nas-detector-crack-3264bit/> <http://nmcb4reunion.info/wp-content/uploads/2022/06/phywain.pdf> <https://theknotwork.com/wp-content/uploads/2022/06/folukaf.pdf> <https://awinkiweb.com/wp-content/uploads/2022/06/nichvla.pdf> <https://mommark-landsby.dk/wp-content/uploads/winekerr.pdf> <http://fotoluki.ru/?p=2572> [https://www.vsv7.com/upload/files/2022/06/LxpXIN2MWyFU8zhztXlL\\_07\\_692cfcbc0c72382](https://www.vsv7.com/upload/files/2022/06/LxpXIN2MWyFU8zhztXlL_07_692cfcbc0c72382bc0413e425e363c43_file.pdf) [bc0413e425e363c43\\_file.pdf](https://www.vsv7.com/upload/files/2022/06/LxpXIN2MWyFU8zhztXlL_07_692cfcbc0c72382bc0413e425e363c43_file.pdf) <https://textilesartilana.com/wp-content/uploads/2022/06/makigale.pdf> <https://warriorplus.com/o2/a/vqvqcq/0?p=3237> <https://l1.intimlobnja.ru/wp-content/uploads/2022/06/wanaby.pdf> <http://malenatango.ru/hdd-low-level-format-tool-crack-license-code-keygen-mac-win-updated/> [https://estalink.fun/upload/files/2022/06/89DdVMLkN89CLXvFXEc6\\_07\\_692cfcbc0c72382b](https://estalink.fun/upload/files/2022/06/89DdVMLkN89CLXvFXEc6_07_692cfcbc0c72382bc0413e425e363c43_file.pdf) [c0413e425e363c43\\_file.pdf](https://estalink.fun/upload/files/2022/06/89DdVMLkN89CLXvFXEc6_07_692cfcbc0c72382bc0413e425e363c43_file.pdf) <http://www.vxc.pl/?p=3622> <https://vinculaholdings.com/wp-content/uploads/2022/06/gesoli.pdf>

<http://www.vxc.pl/?p=3624> [https://likesmeet.com/upload/files/2022/06/PyX5TAbKrhesOjlqgDkZ\\_07\\_9b605ec260599b9ef](https://likesmeet.com/upload/files/2022/06/PyX5TAbKrhesOjlqgDkZ_07_9b605ec260599b9efcfa5ea9a6267294_file.pdf) [cfa5ea9a6267294\\_file.pdf](https://likesmeet.com/upload/files/2022/06/PyX5TAbKrhesOjlqgDkZ_07_9b605ec260599b9efcfa5ea9a6267294_file.pdf) <http://pixology.in/wp-content/uploads/2022/06/timePiece.pdf> <https://theblinkapp.com/winwarbler-crack-free-x64/> <https://gardenstatecomedyclub.com/wp-content/uploads/2022/06/Uncolored.pdf>